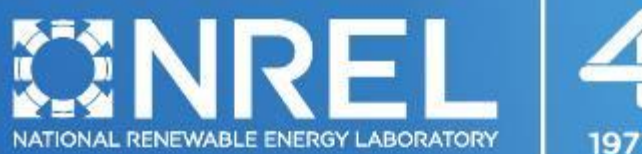

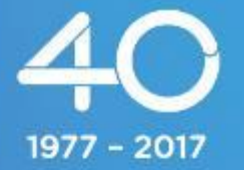

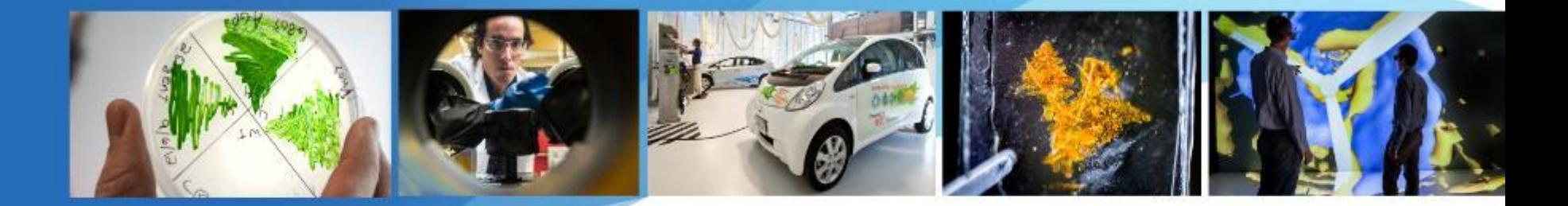

**SAM Webinars 2017: Overview of New Industrial Process Heat and CSP Capabilities in SAM 2017.1.17**

Paul Gilman and Ty Neises

May 17, 2017

NREL is a national laboratory of the U.S. Department of Energy, Office of Energy Efficiency and Renewable Energy, operated by the Alliance for Sustainable Energy, LLC.

- **Overview of New Industrial Process Heat and CSP Capabilities, May 17**
- Modeling Molten Salt Power Tower Systems, May 18
- Electricity Rates and Monthly Bill Savings for Residential and Commercial Projects, June 1
- Modeling PV-Battery Systems, July 13
- Sizing Photovoltaic Systems, August 10
- SAM Open Source, September 21

#### Registration Links and Webinar Recordings

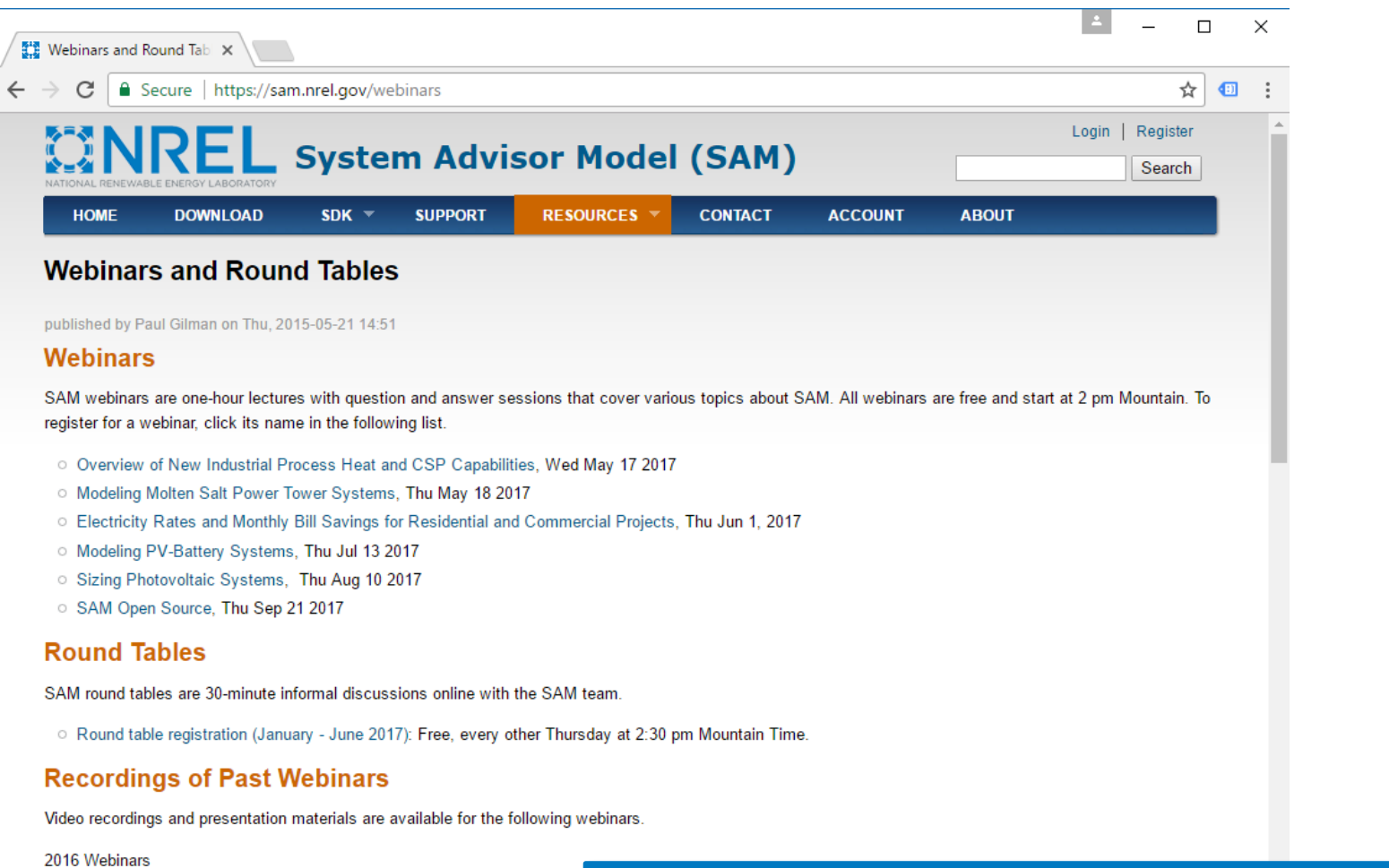

- Modeling a Photovoltaic Battery System in SAM 2016.3.14
- O Modeling a Residential Photovoltaic System in SAM 2016.3.14
- SAM Demonstration in Spanish, June 2016

#### 2015 Webinars

O Battery Storage for Photovoltaic Systems, Sep 2015

https://sam.nrel.gov/webinars

- What's new for CSP in SAM 2017.1.17
- Industrial process heat (IPH) applications
- Levelized cost of heat
- Parabolic trough IPH model
- Linear direct steam IPH model
- Q&A
- CSP Generic model uses a different set of regression equations for thermal losses, power cycle conversion efficiency, and parasitic consumption
	- $\circ$  You will need to calculate different coefficients than for the CSP Generic model in older versions of SAM
- Power Tower model improvements to dispatch and solar field optimization algorithms
	- o Tomorrow's webinar will discuss in detail
- New solar industrial process heat models
- Concentrating solar power (CSP)
	- o A field of concentrating solar collectors coupled to a power cycle for electricity generation. Typically hightemperature, large-scale systems.
- Solar industrial process heat (SIPH, or IPH for short)
	- o Concentrating solar collectors used to provide direct team or heat for a thermal process.
	- o Typically replaces or supplements a fossil-fired boiler

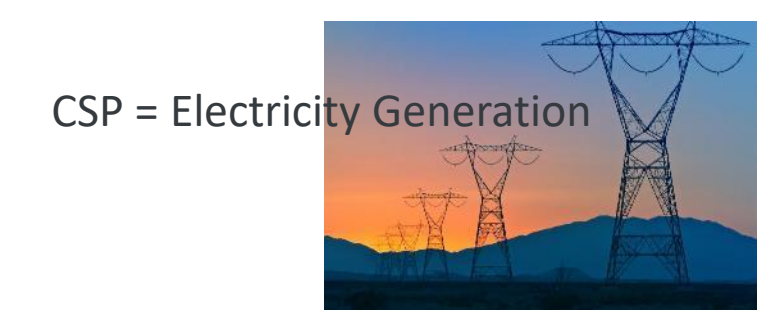

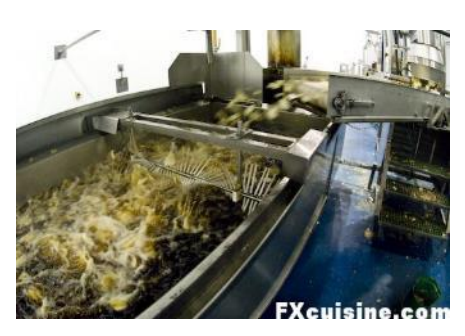

IPH = Process Heat

#### IPH applications for trough and linear Fresnel collectors

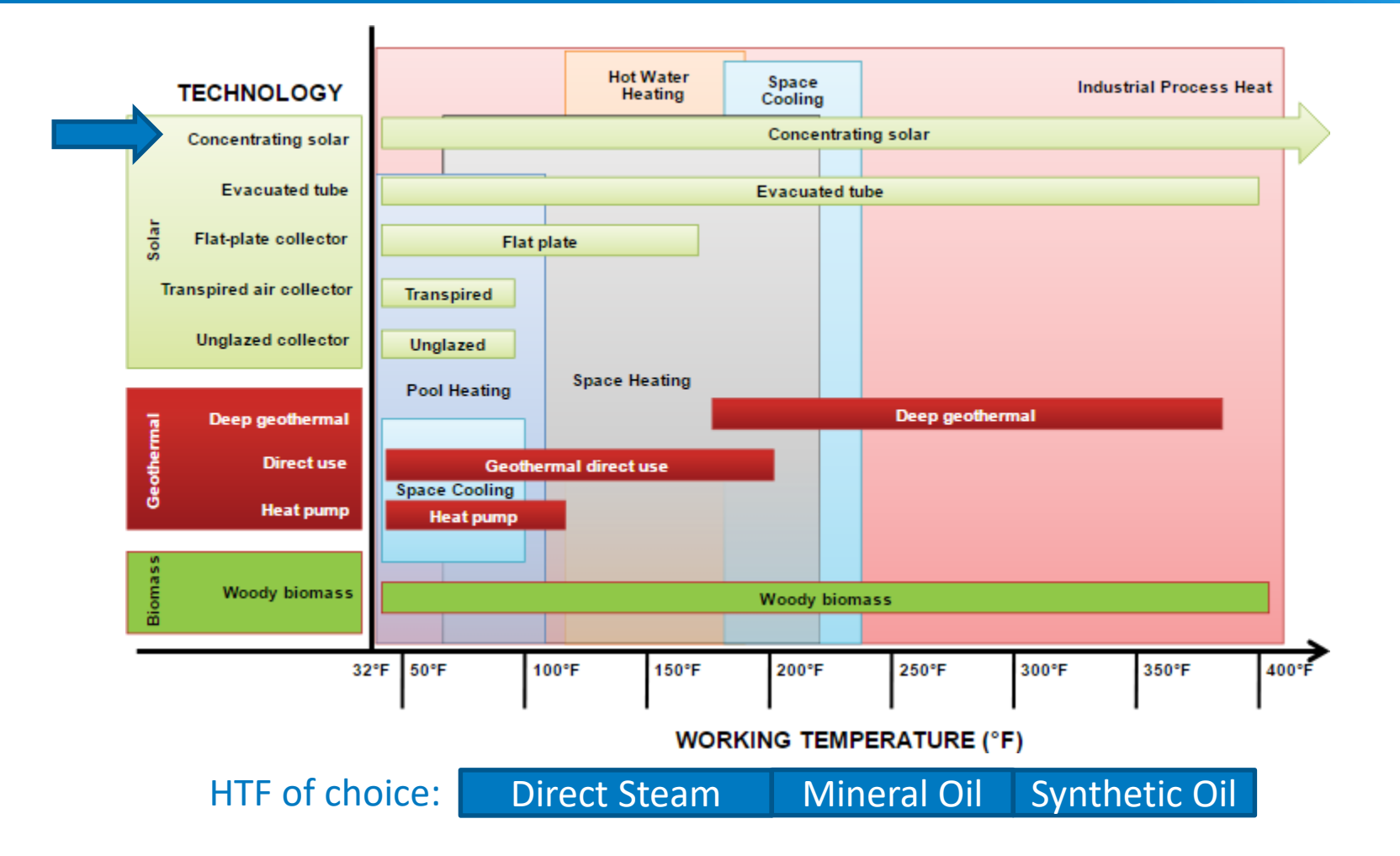

*Source: EPA Renewable Heating and Cooling website, Kurup (2015) paper on IPH for Southwest U.S.*

Overview of market status for IPH prepared by NREL for DOE

- Applications
- Collector costs
- Examples of systems
- References to other sources of information

www.nrel.gov/docs/fy16osti/64709.pdf

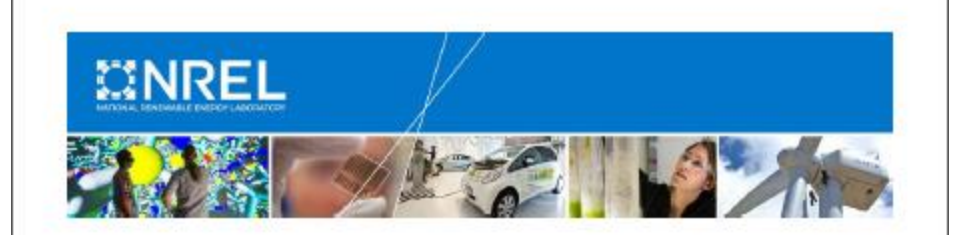

Initial Investigation into the **Potential of CSP Industrial Process Heat for the Southwest United States** 

Parthiv Kurup and Craig Turchi National Renewable Energy Laboratory

NREL is a national laboratory of the U.S. Department of Energy Office of Energy Efficiency & Renewable Energy<br>Operated by the Alliance for Sustainable Energy, LLC

This report is available at no cost from the National Renewable Energy Laboratory (NREL) at www.nrel.gov/publications.

**Technical Report** NREL/TP-6A20-64709 November 2015

Contract No. DE-AC36-08GO28308

 $LCOH = \frac{(Total\ installed\ project\ cost) * (FCR) + (Annual\ O\&M)}{1 + (Normal\ O\&M)}$ Annual thermal generation

- Accounts for installation and operating costs, project financial requirements, and thermal output of collectors
- Compare cost per kWh of solar-thermal energy to cost per MMBtu of natural gas
- Not a cash-flow method
- Requires calculating the fixed charge rate, which is the revenue per amount of investment required to cover the investment cost
	- o Described in SAM's "LCOE Calculator" Help topic

#### IPH models in SAM were adapted from CSP models

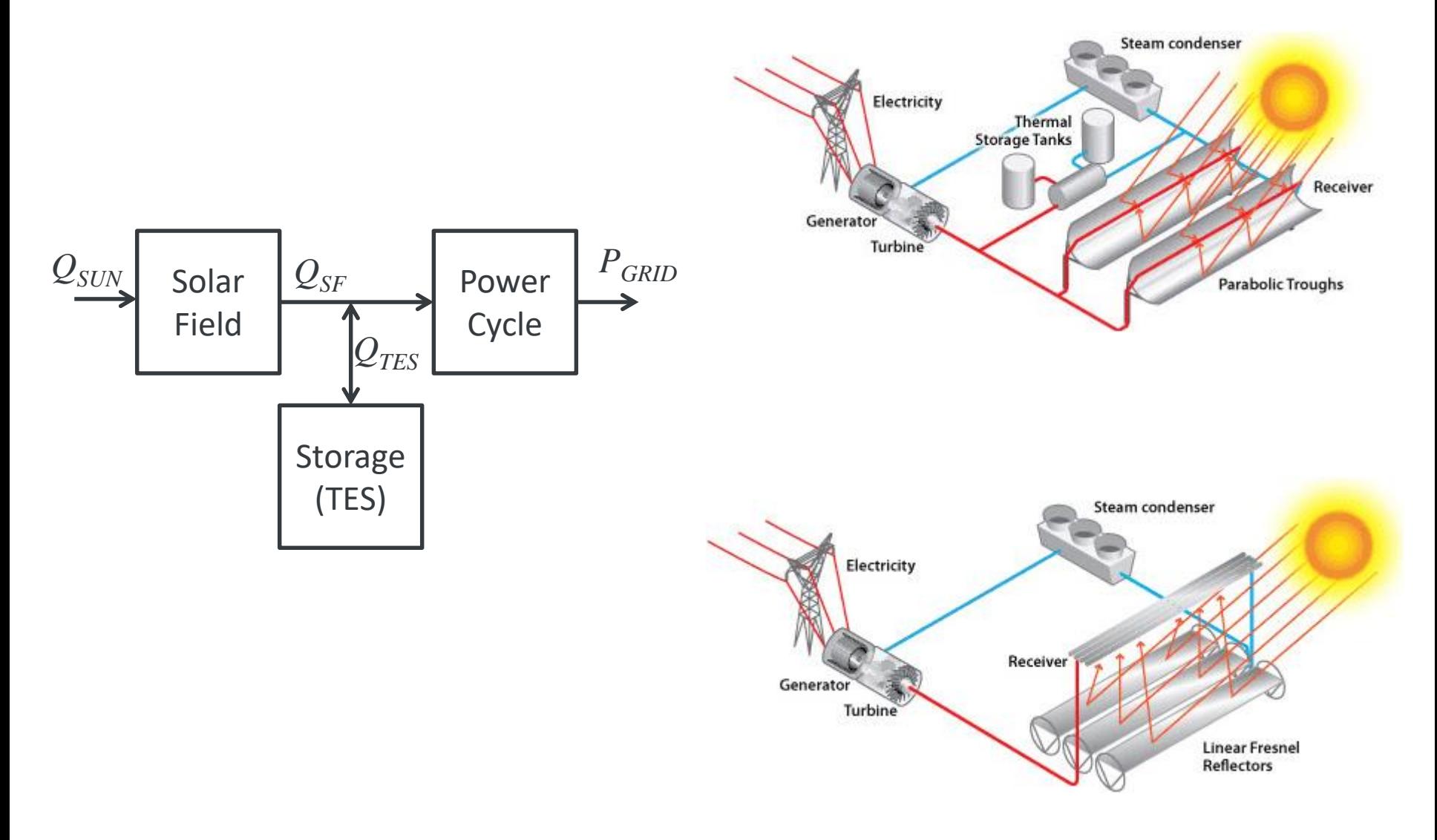

*Image source DOE EERE*

#### Before SAM 2017.1.17, model IPH by ignoring power cycle

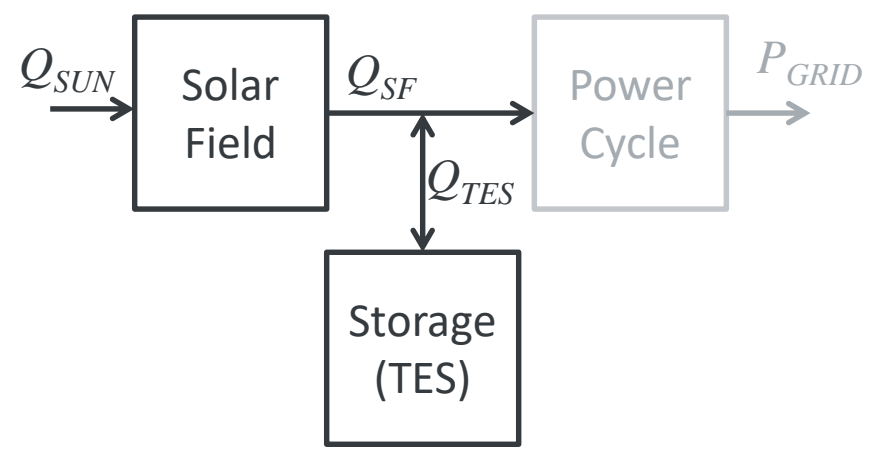

Power cycle capacity equal to solar field capacity

Boiler operating pressure to saturated steam pressure at solar field outlet temperature

Auxiliary heater outlet temperature to solar field outlet temperature

Power cycle startup time and power to zero, startup temperature to field inlet temperature

Max overdesign operation to 2 times design, and minimum operation to 0.02

Cost and financial models not designed for thermal application

Technique described in 2015 milestone report to DOE, available on SAM website: "Geothermal Risk Reduction via Geothermal/Solar Hybrid Power Plants"

- IPH parabolic trough
	- o Physical model of trough collectors and receivers
	- o Pressurized water, oil, or salt HTF
- IPH linear direct steam
	- o General optical model of field
	- o Most of receiver at a single temperature
	- $\circ$  Saturated steam with user-specified steam quality
	- o Two-phase steam at field outlet, completely condensed at inlet
- The IPH trough model may be a better starting point because it characterizes the system performance more completely
	- o Physical models of collector and receiver
	- o Calculate pressure drops
	- o Flow rate limitations
- IPH direct steam model requires more data as input
	- o Optical efficiency tables or IAM coefficients
	- o Pressure drops

# IPH models in SAM 2017.1.17

- Physical trough and linear direct steam models with power cycle removed
- Basic financial model uses fixed -charge -rate method to calculate "levelized cost of heat"
- Thermal storage not yet implemented, coming soon! (for IPH trough with oil or salt HTF only)

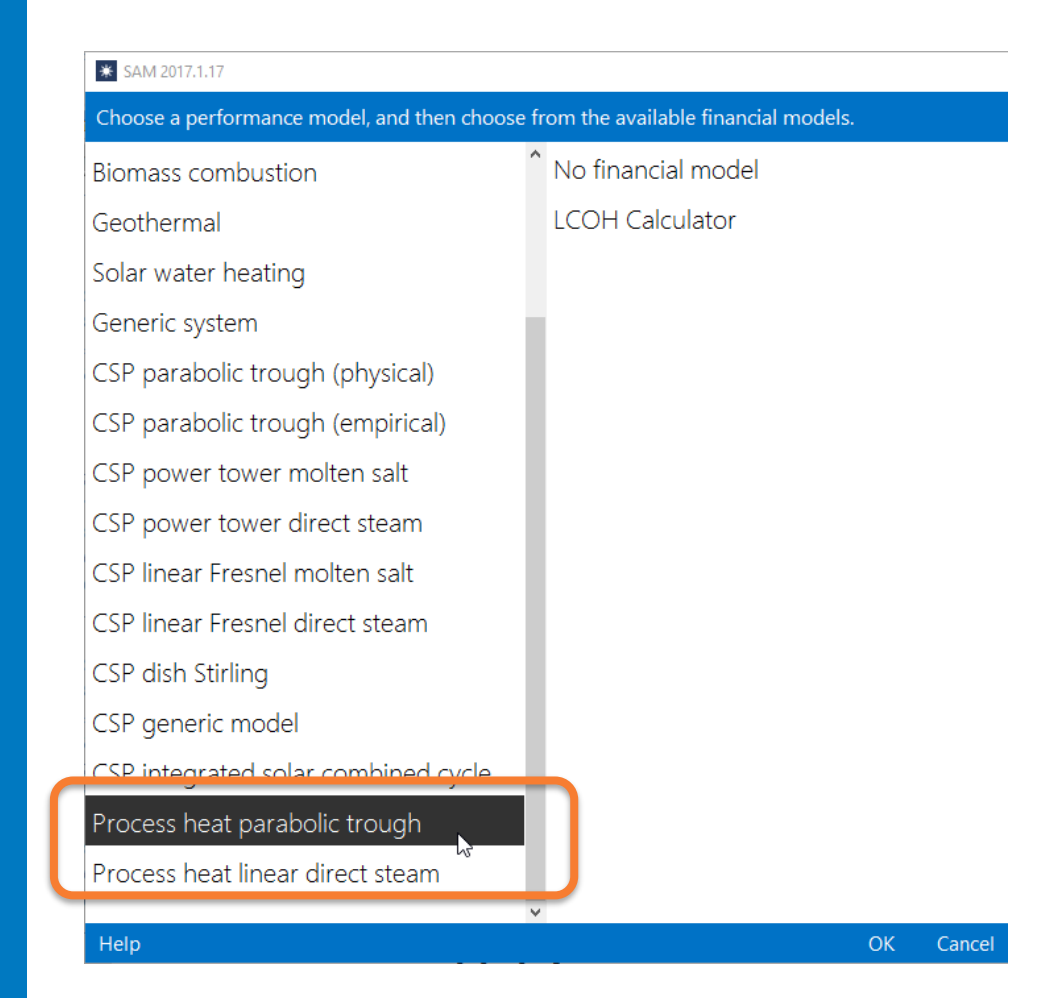

# IPH Parabolic Trough

#### Choose performance model and financial model

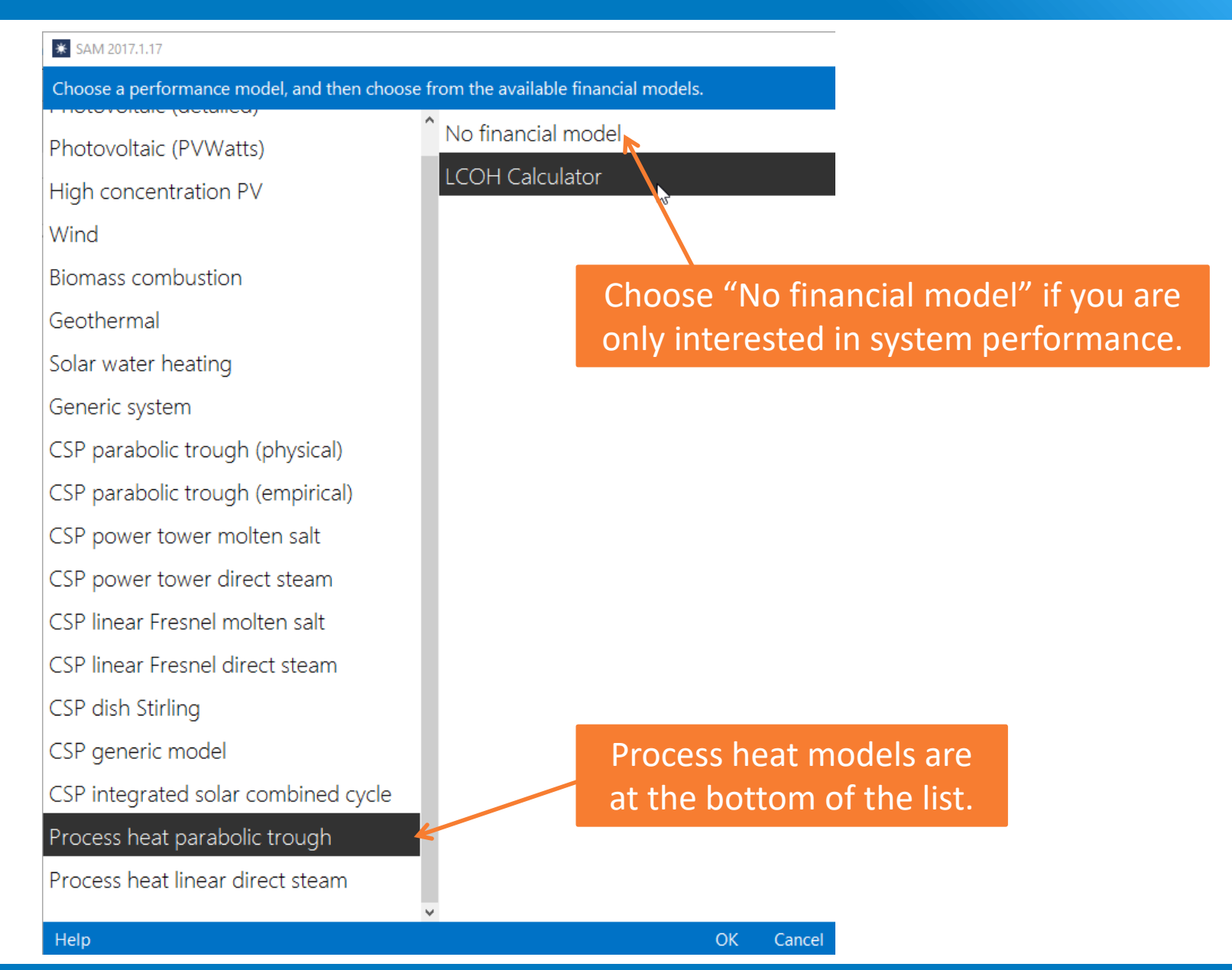

#### Input pages provide access to input parameters

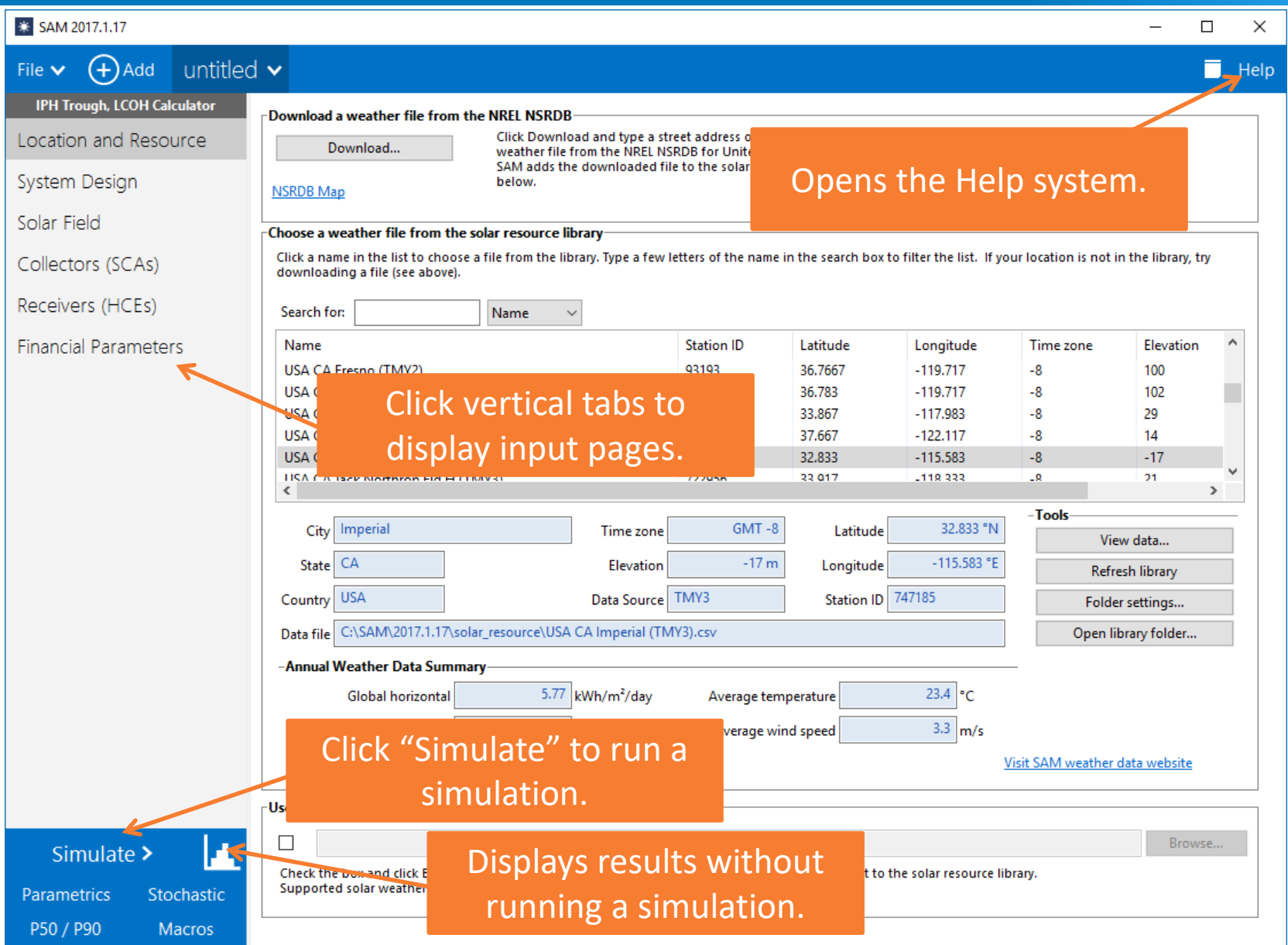

#### Weather file provides information about solar resource and ambient conditions

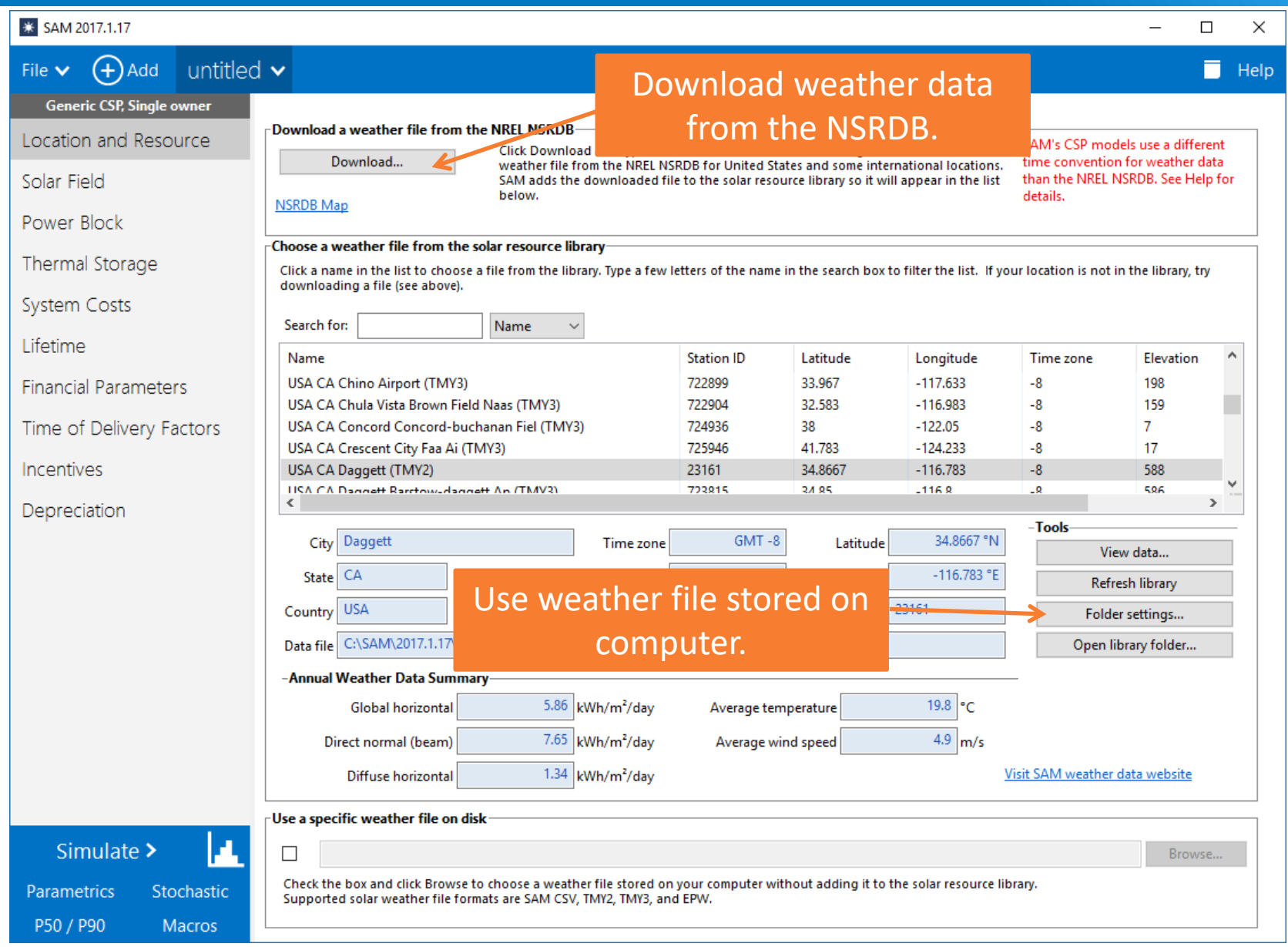

#### System Design page provides access to main design parameters

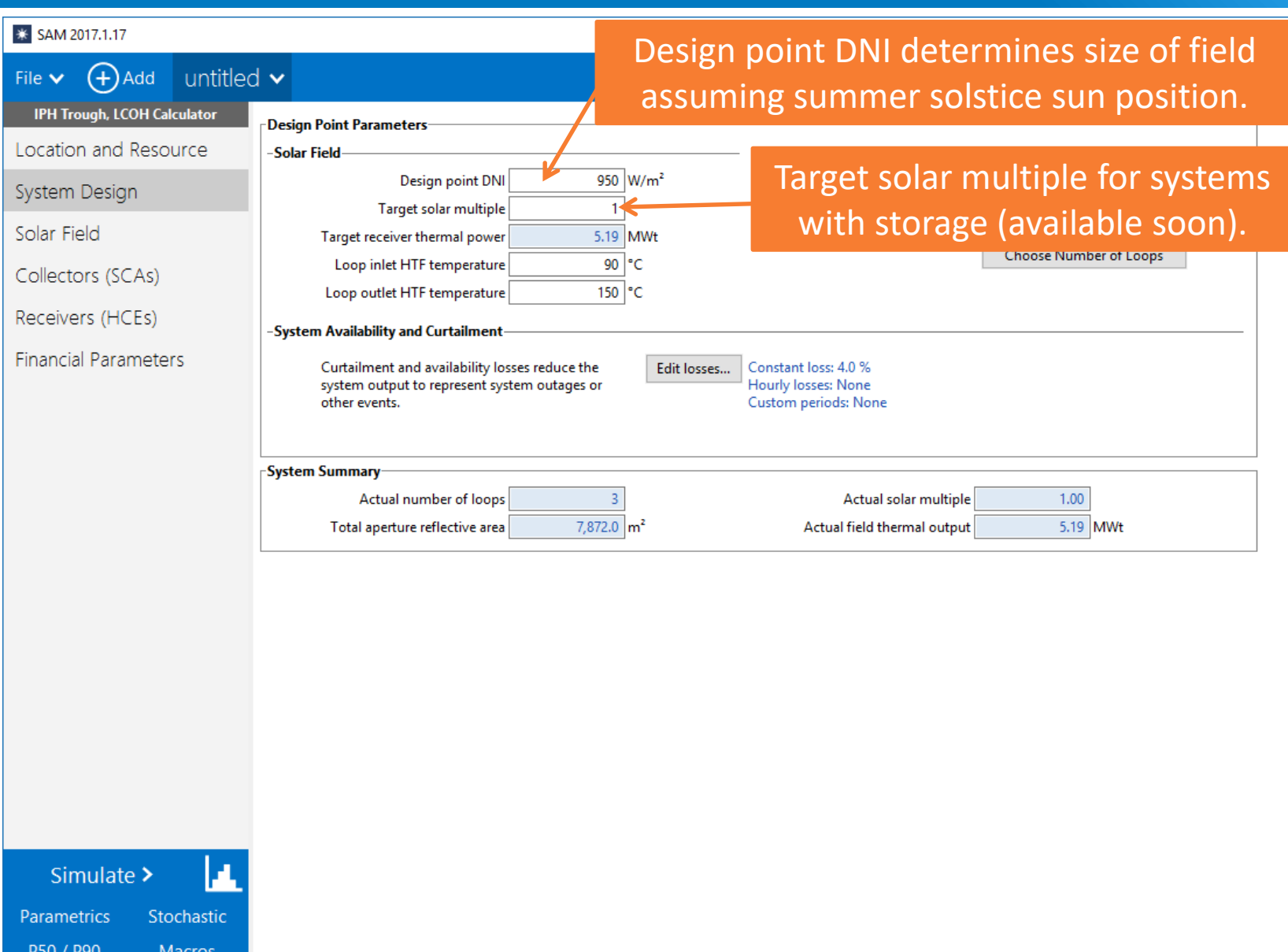

#### Loop inlet and outlet temperatures should be within HTF operating ranges

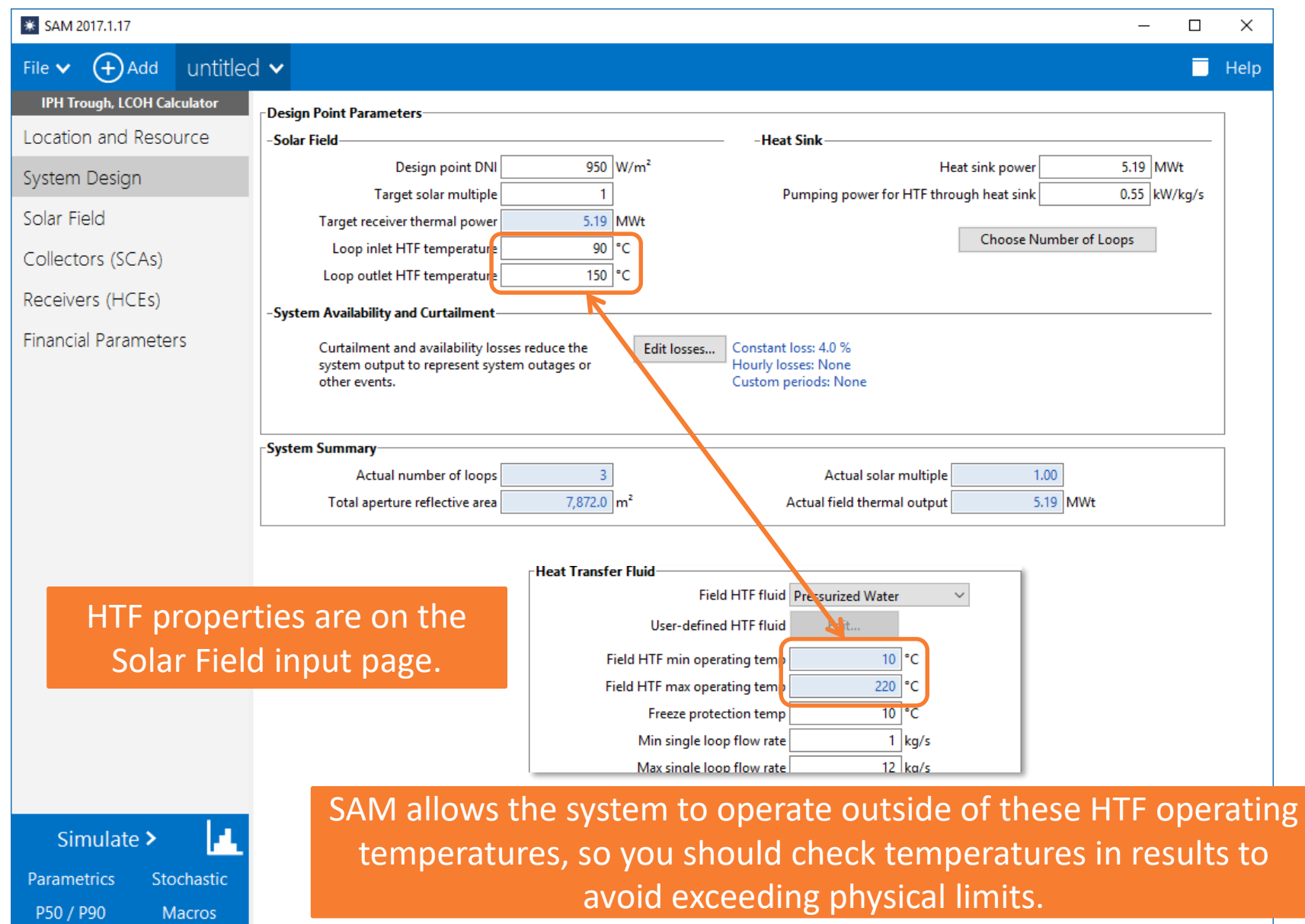

#### Heat sink power is the capacity or thermal load of the system in thermal megawatts

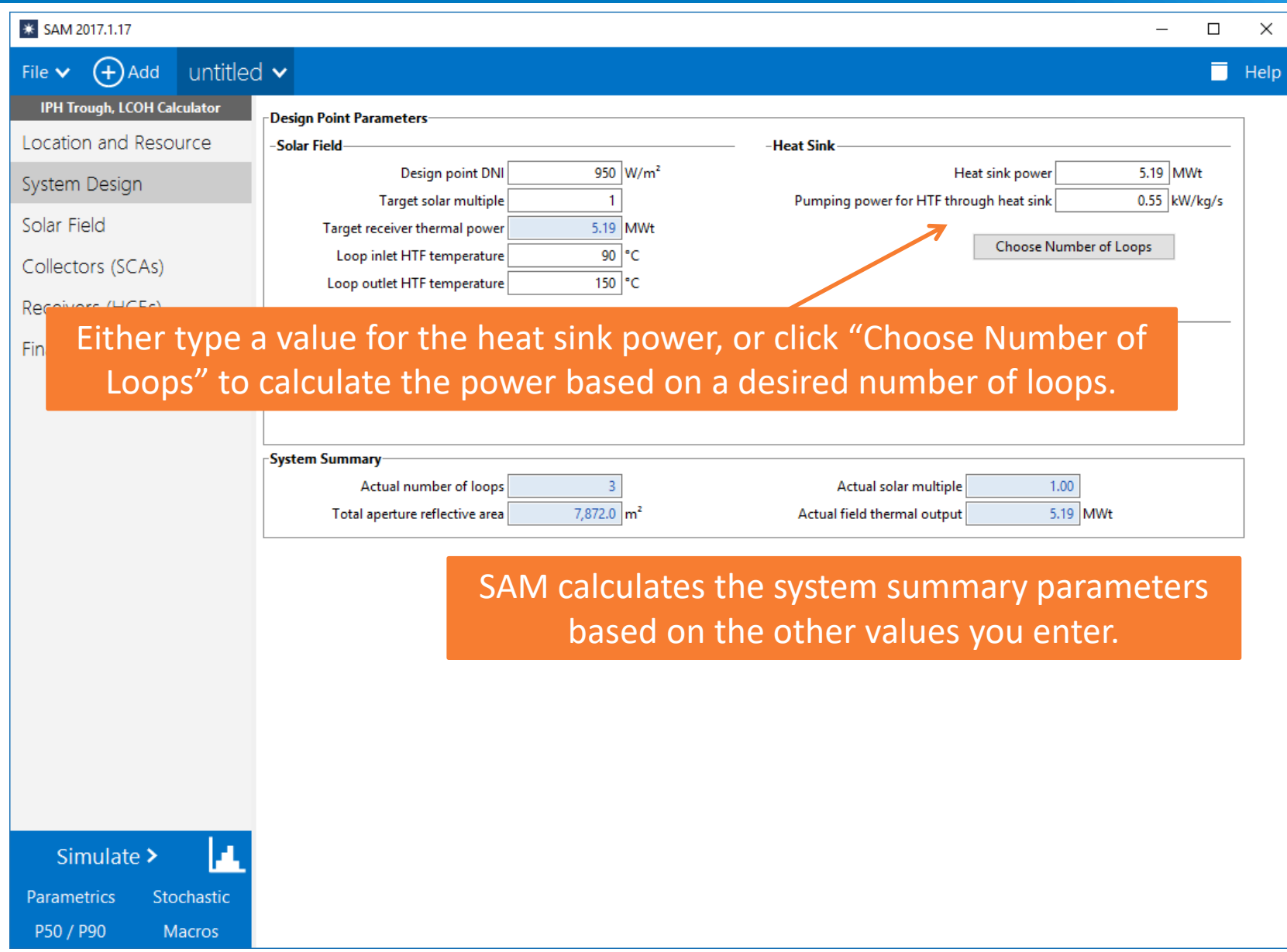

#### The "constant loss" of 4% is equivalent to a 96% annual availability factor and may not be appropriate for IPH

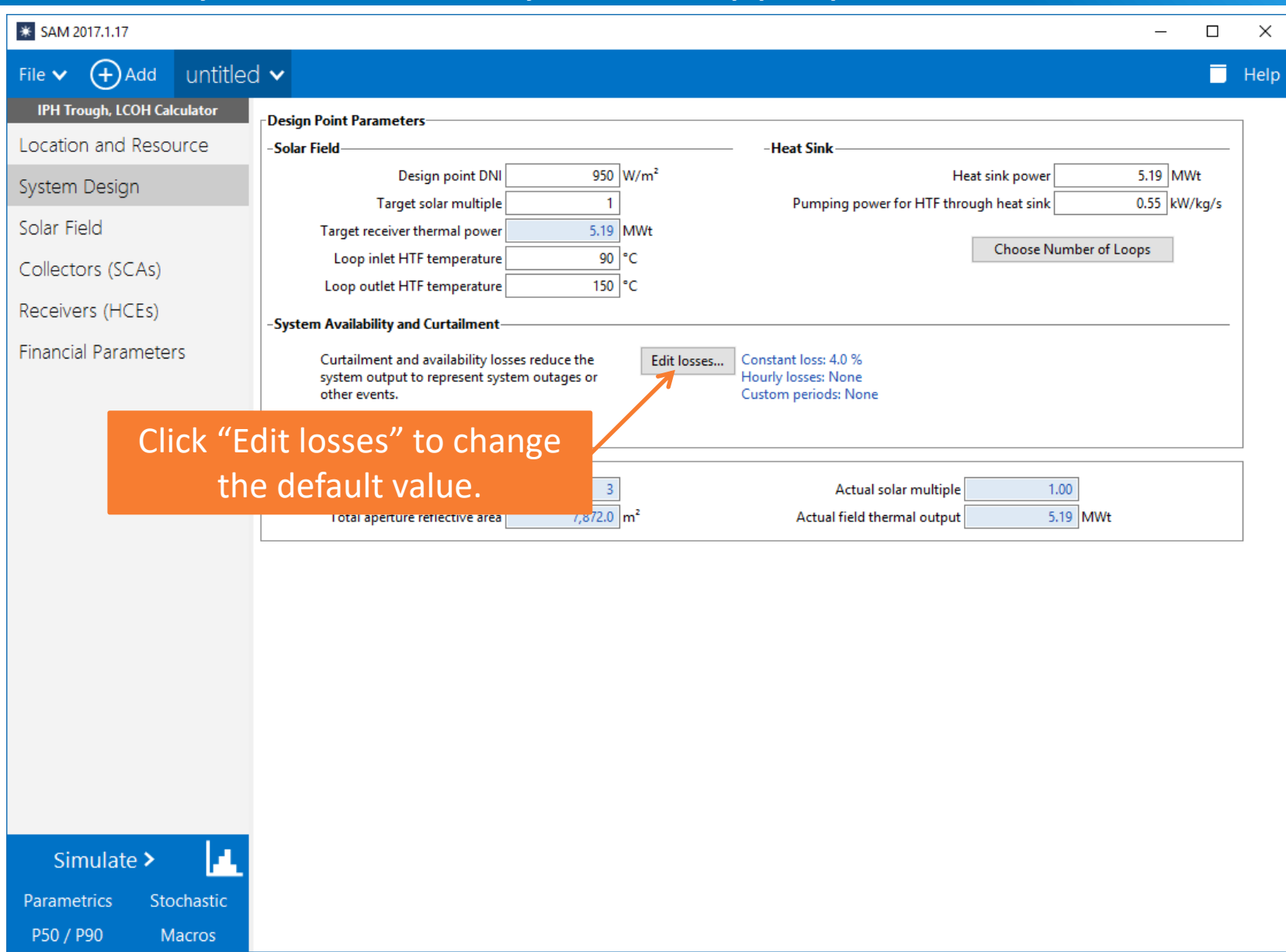

#### Solar Field inputs are the same as physical trough model, except for piping between solar field and heat sink

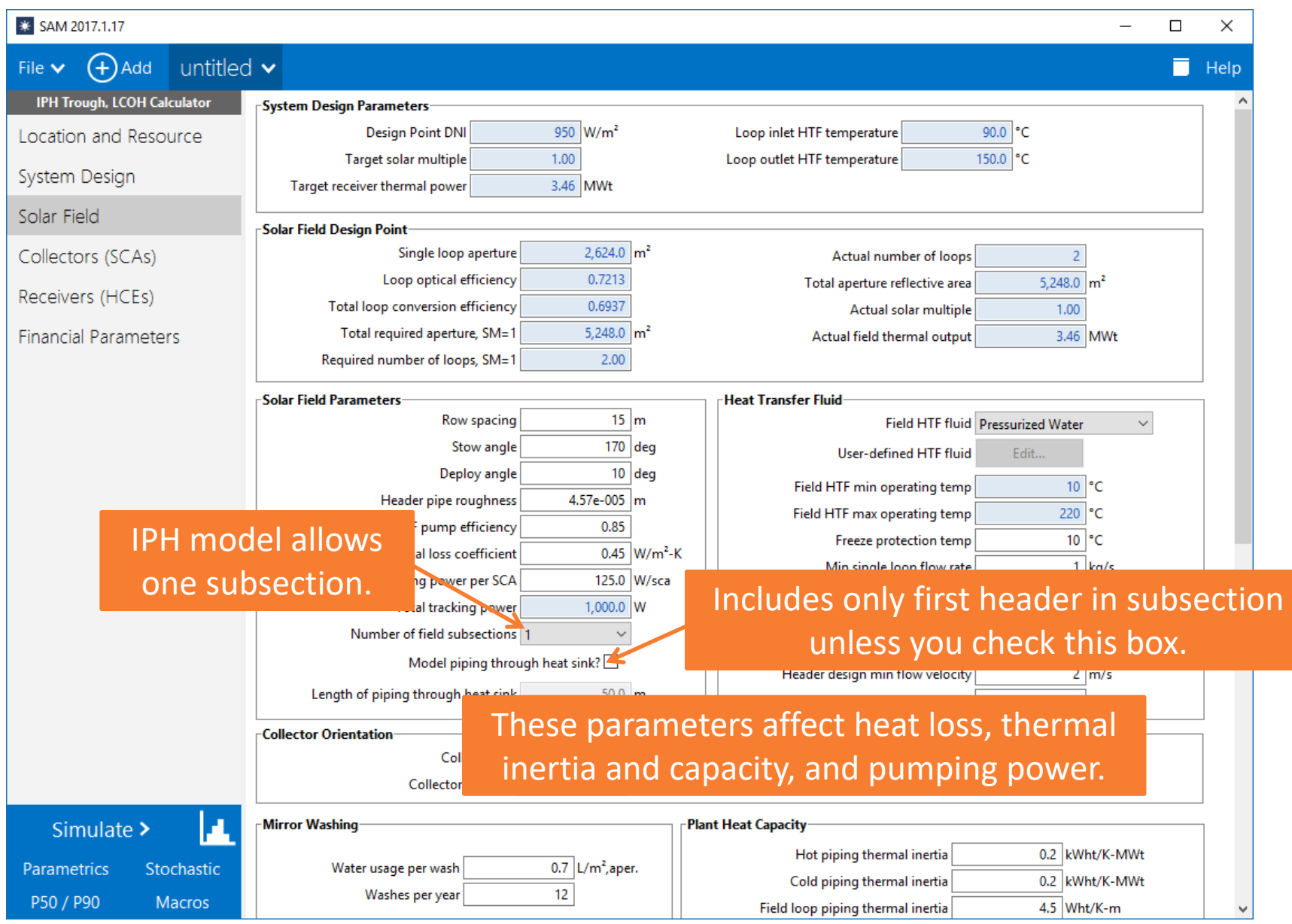

#### Unlike CSP model, IPH model only defocuses field when HTF flow rate exceeds maximum flow limit

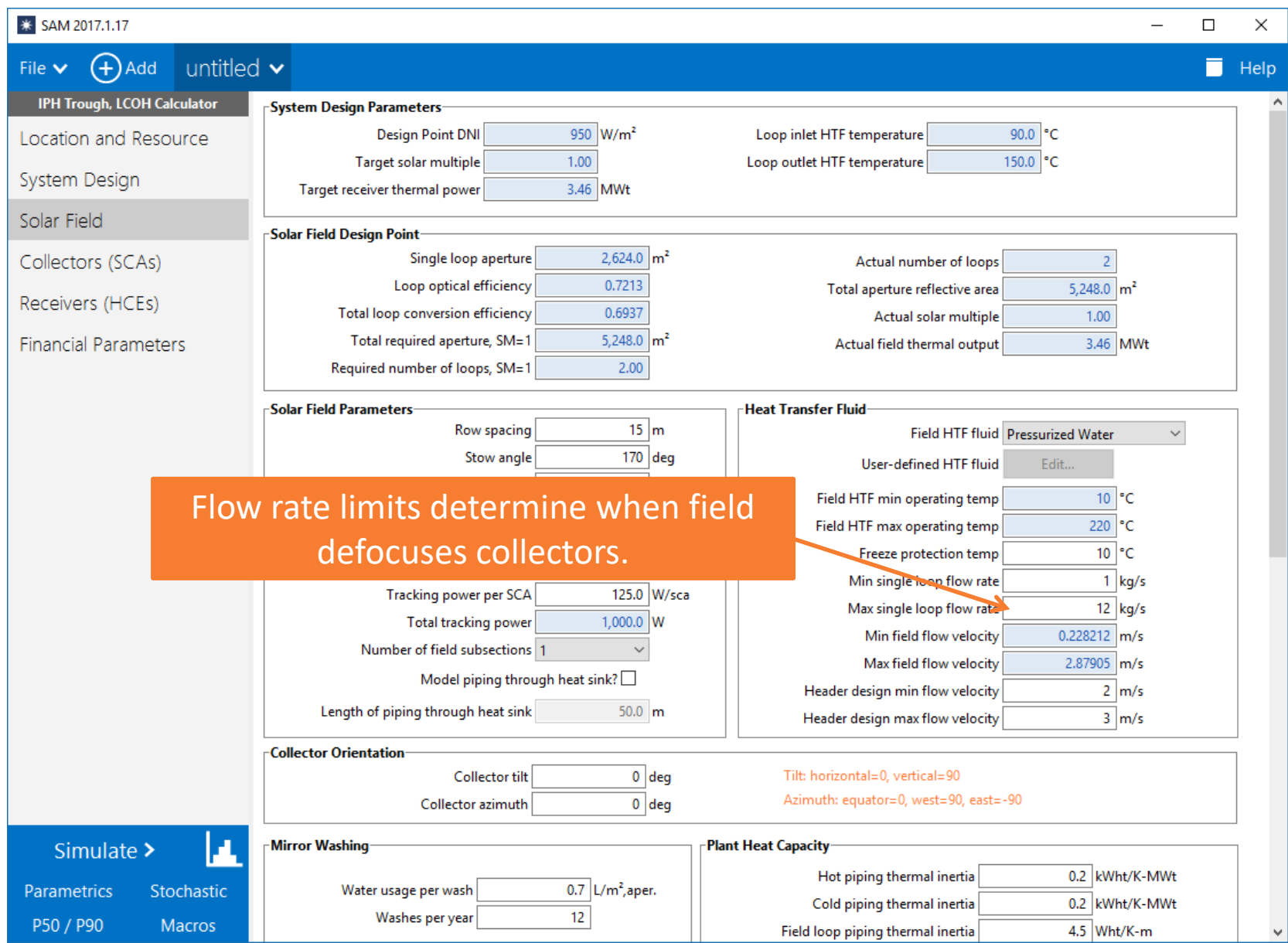

#### Collectors are the same as the CSP physical trough model

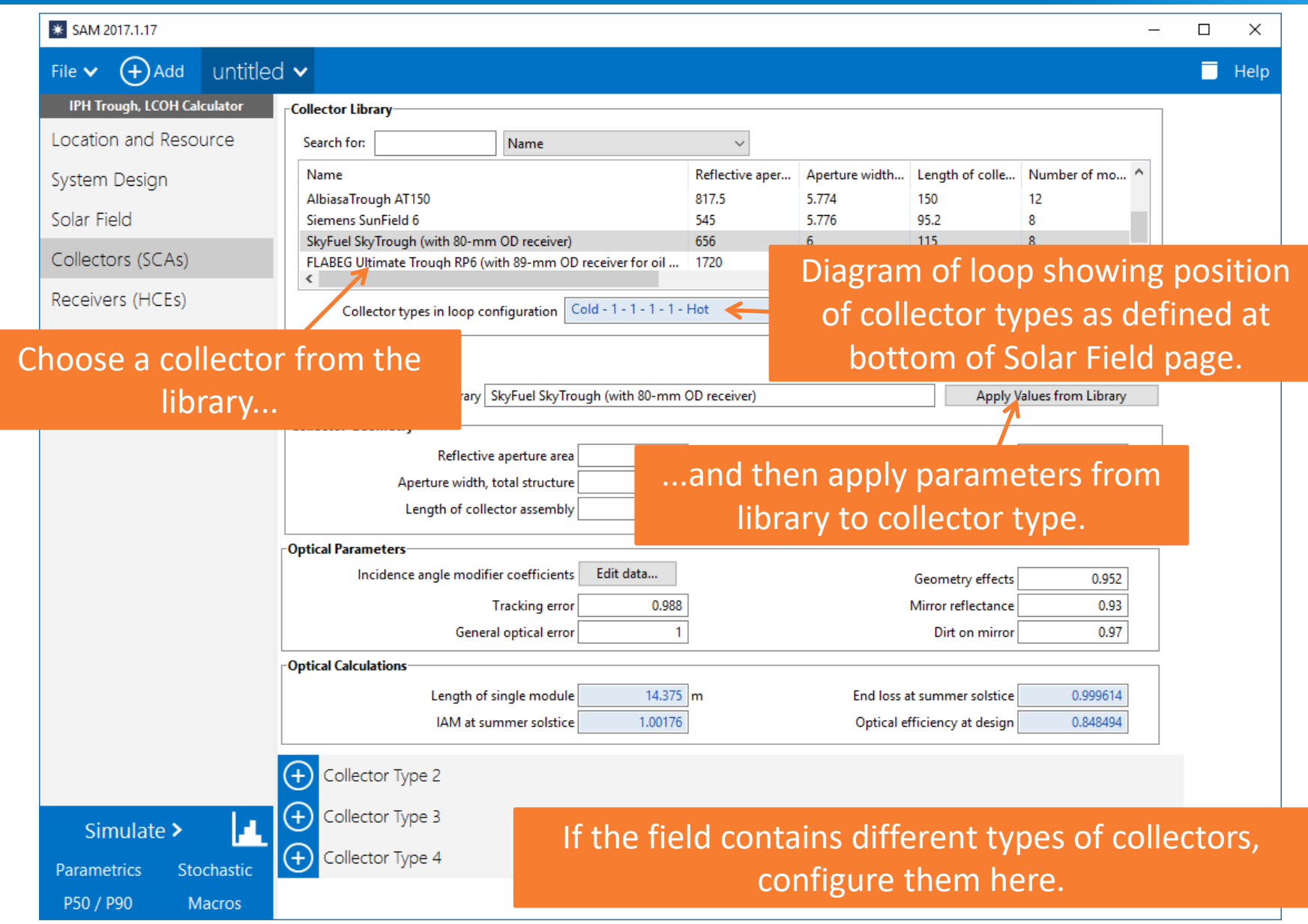

#### Use the loop configuration to set number of collectors per loop, assign collector and receiver types, and defocus order

Loop configuration is at bottom of Solar Field page. You may need to scroll down the window to see it.

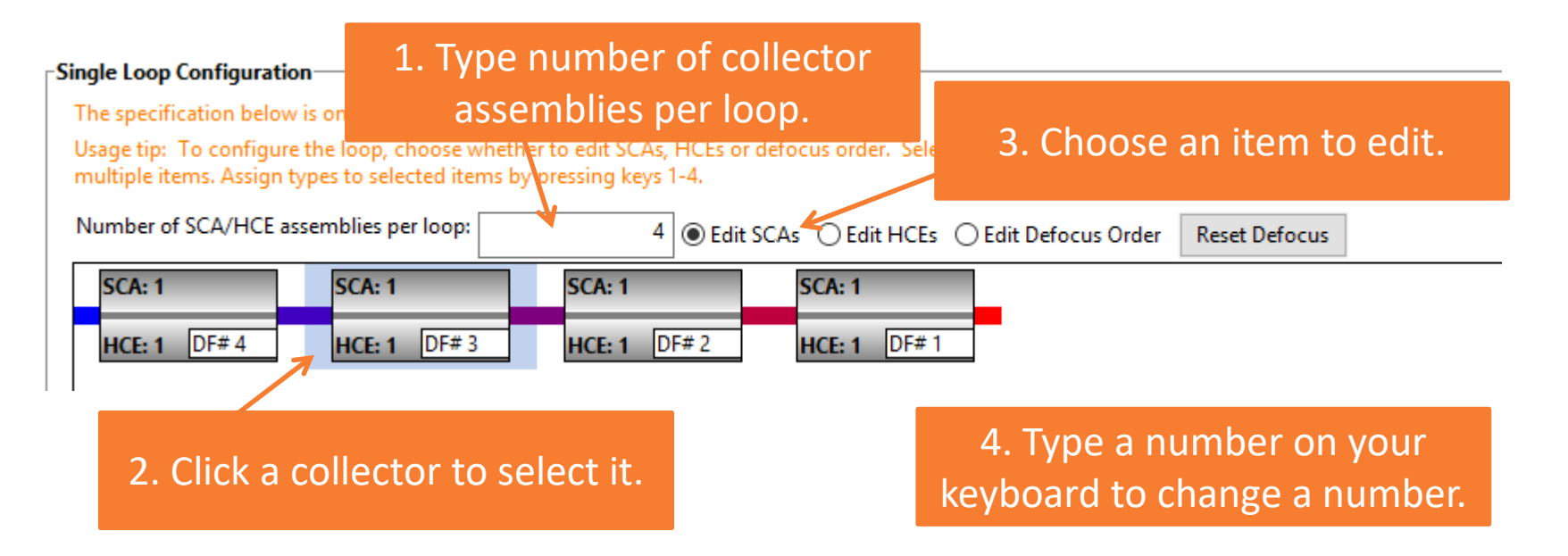

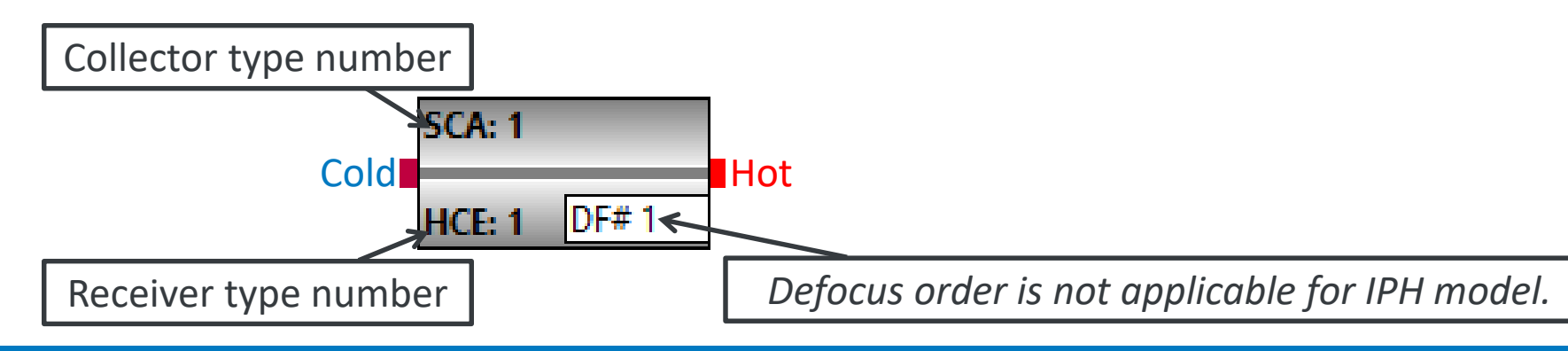

#### Receivers are the same as the CSP physical trough model

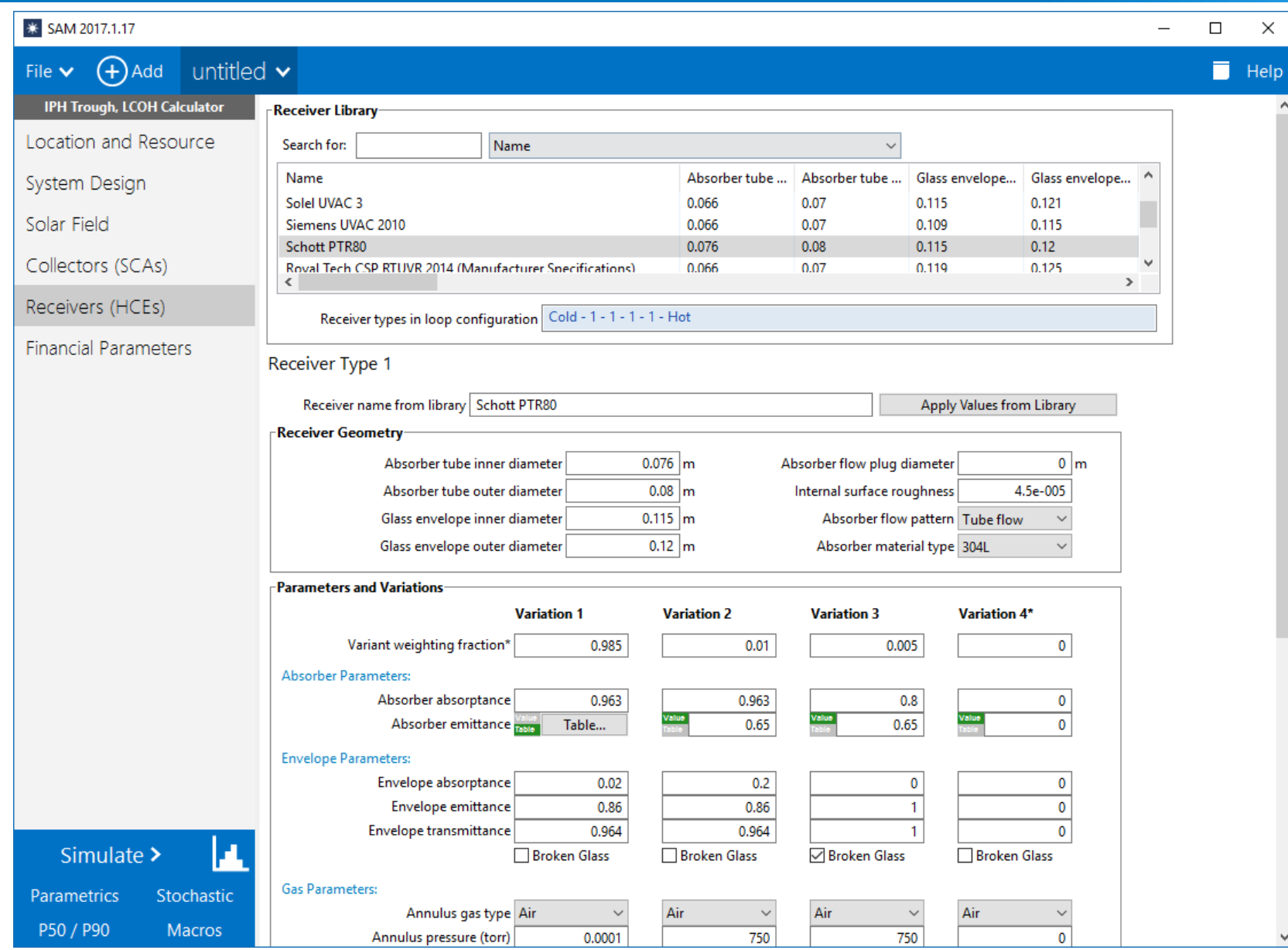

#### Either provide a fixed charge rate (FCR), or use the calculator and provide financial parameters

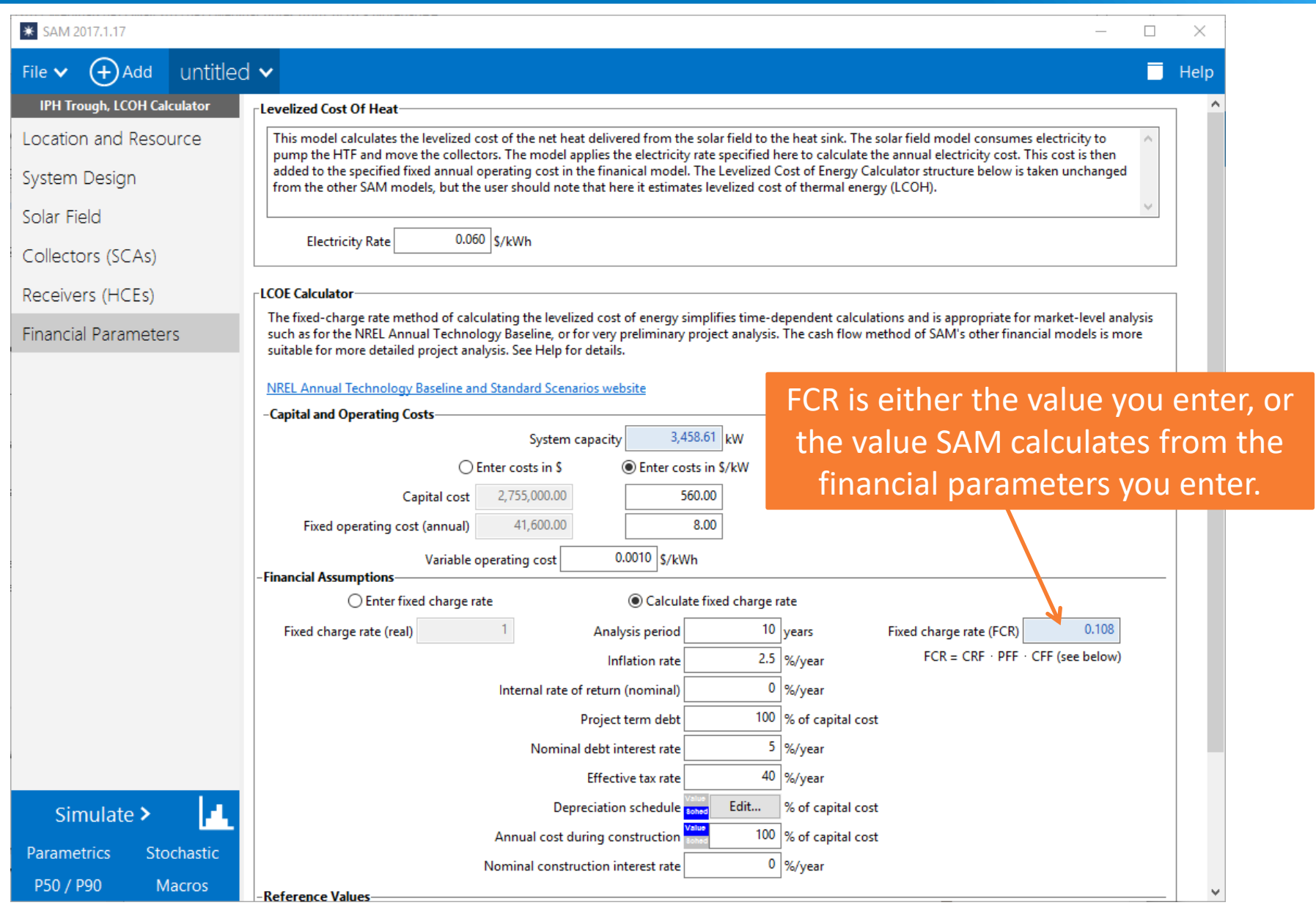

NATIONAL RENEWABLE ENERGY LABORATORY 28

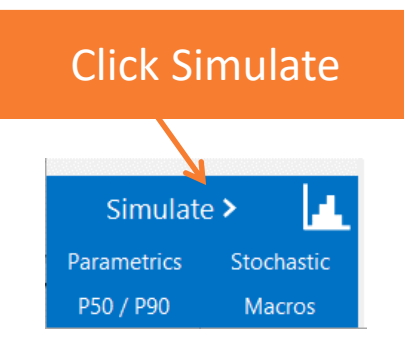

When you run a simulation, SAM performs a set of calculations for each hour of the year to calculate the thermal energy produced by the solar field.

If you included the LCOH calculator when you created the case, it also calculates the LCOH using the sum of the hourly energy values to represent the total annual thermal energy produced by the field.

# The Metrics table displays a summary of results

- Annual energy and annual field energy are the same when freeze protection energy is zero
- Electricity load is for pumping and tracking power

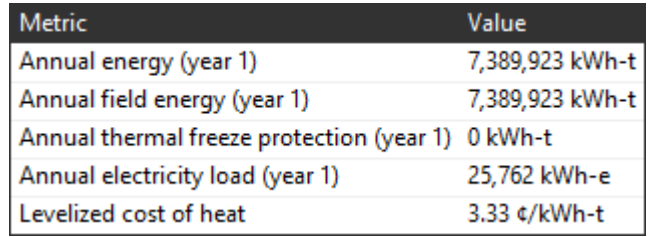

Increase freeze protection temperature on Solar Field page to add freeze protection energy.

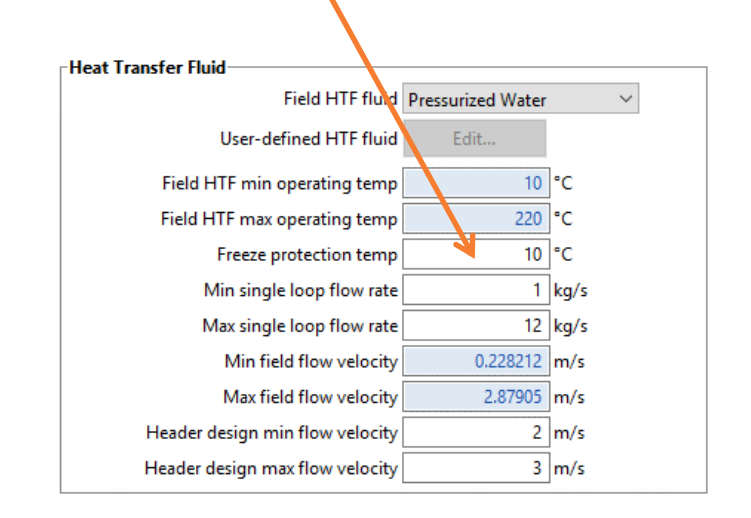

#### With no freeze protection, field thermal power is the same as heat sink thermal power

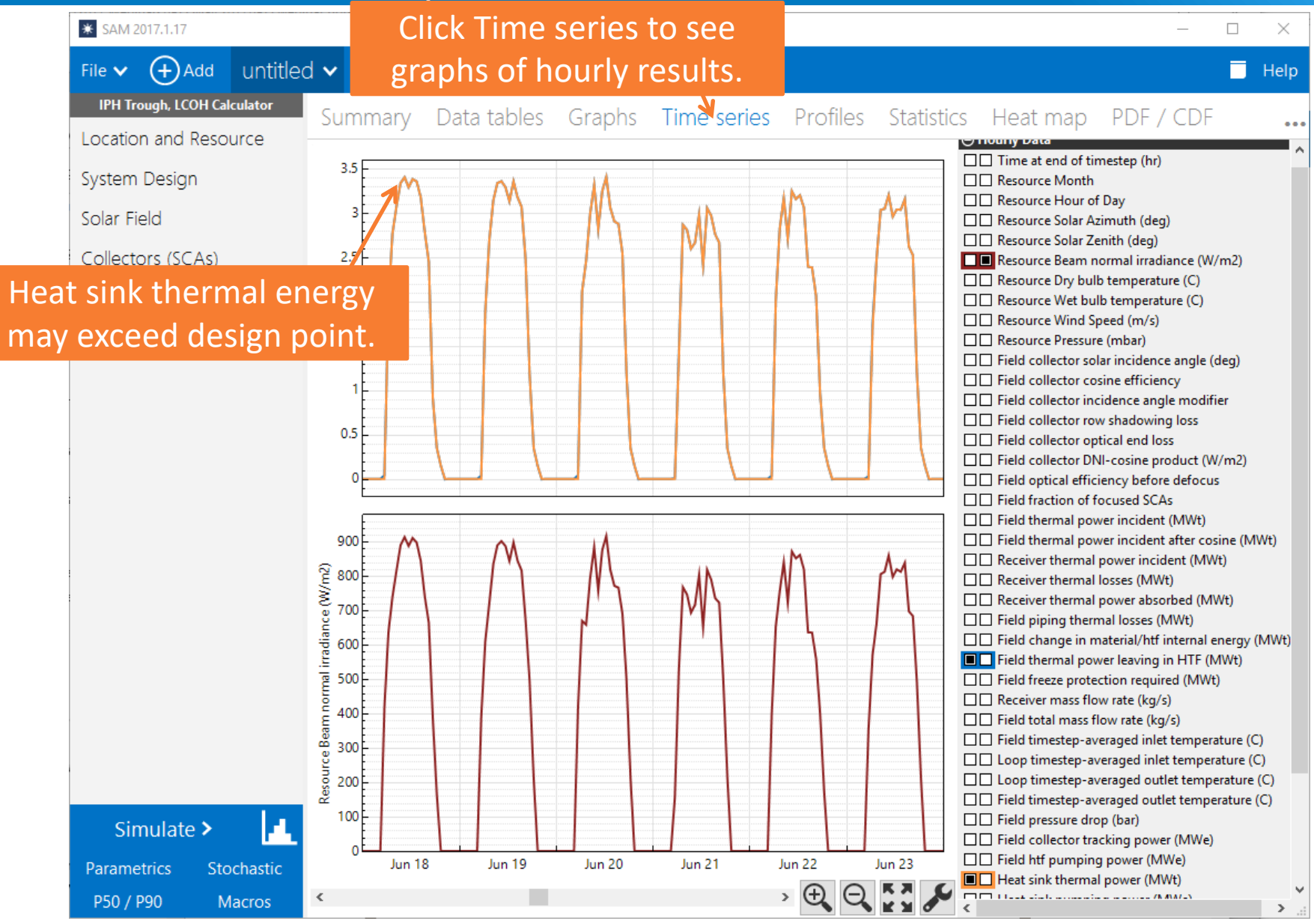

#### IPH Trough Example: Freeze protection energy with VP-1 oil as HTF instead of pressurized water

- 1. Change HTF on Solar Field page
	- HTF operating temperatures change with the HTF
	- o For a real analysis, you would need to change the costs to account for the different HTF
- 2. On the System Design page, change design loop inlet and outlet temperature to be consistent with oil HTF
- 3. On the Solar Field page, change the freeze protection temperature to 220 °C
- 4. Run a simulation, and note the differences in results
	- Field and heat sink energy are different
	- Heat loss and pumping power changes with HTF

# IPH Linear Direct Steam

#### For IPH direct steam, you do not configure the loop

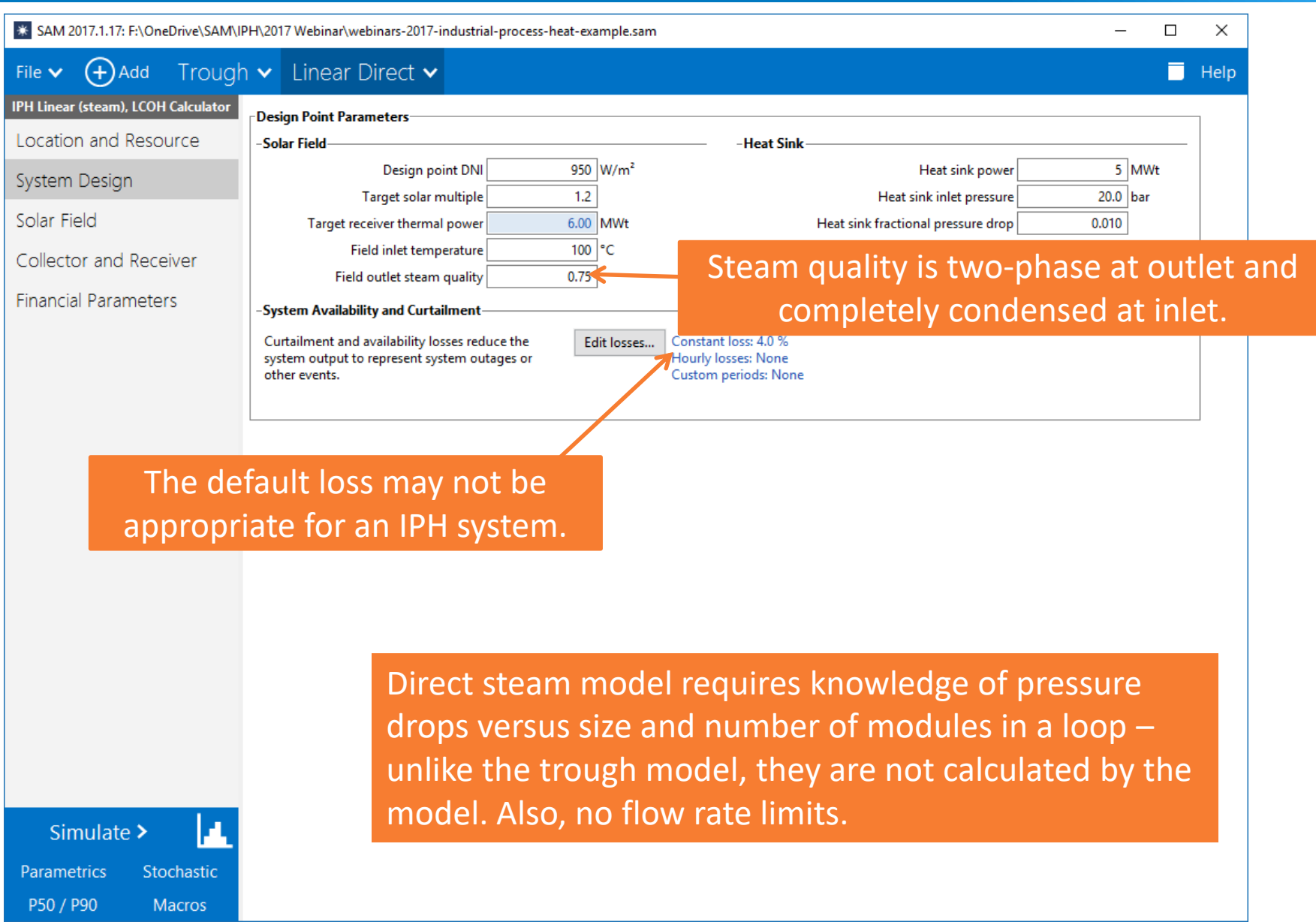

#### Solar field consists of a single boiler section with no superheater

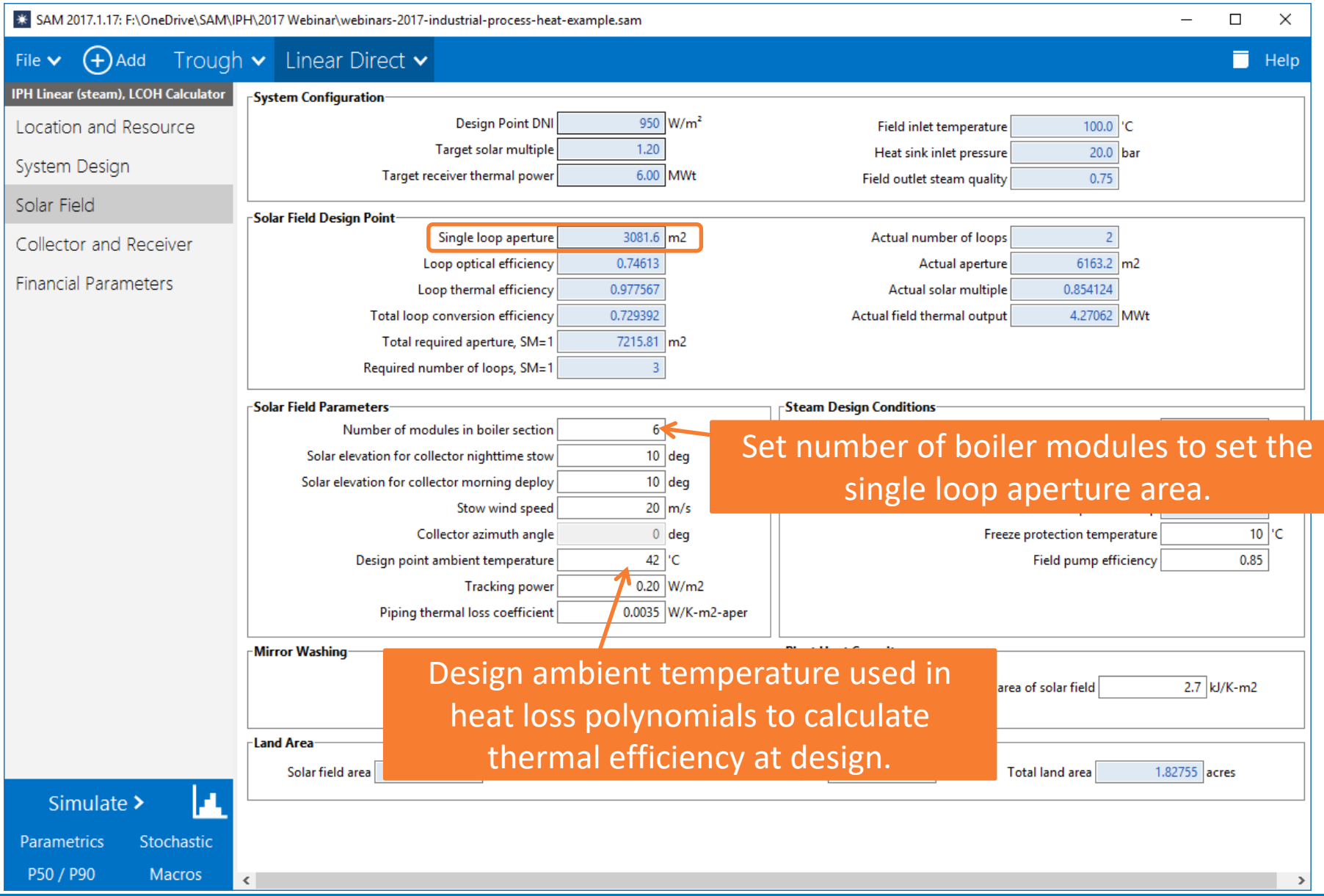

NATIONAL RENEWABLE ENERGY LABORATORY 35

#### Pressure drops not modeled physically

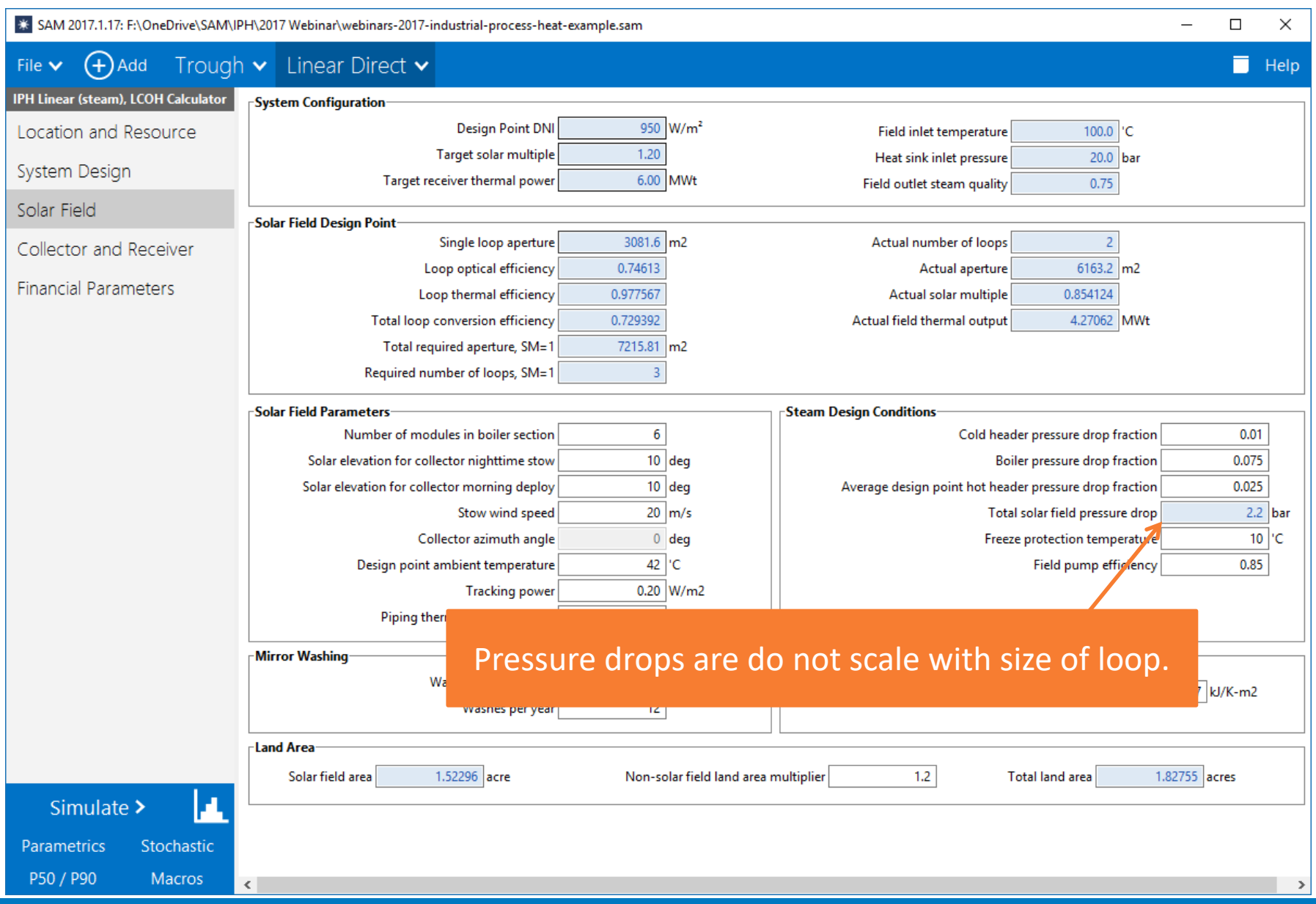

### BUG: Actual number of loops is not calculated correctly

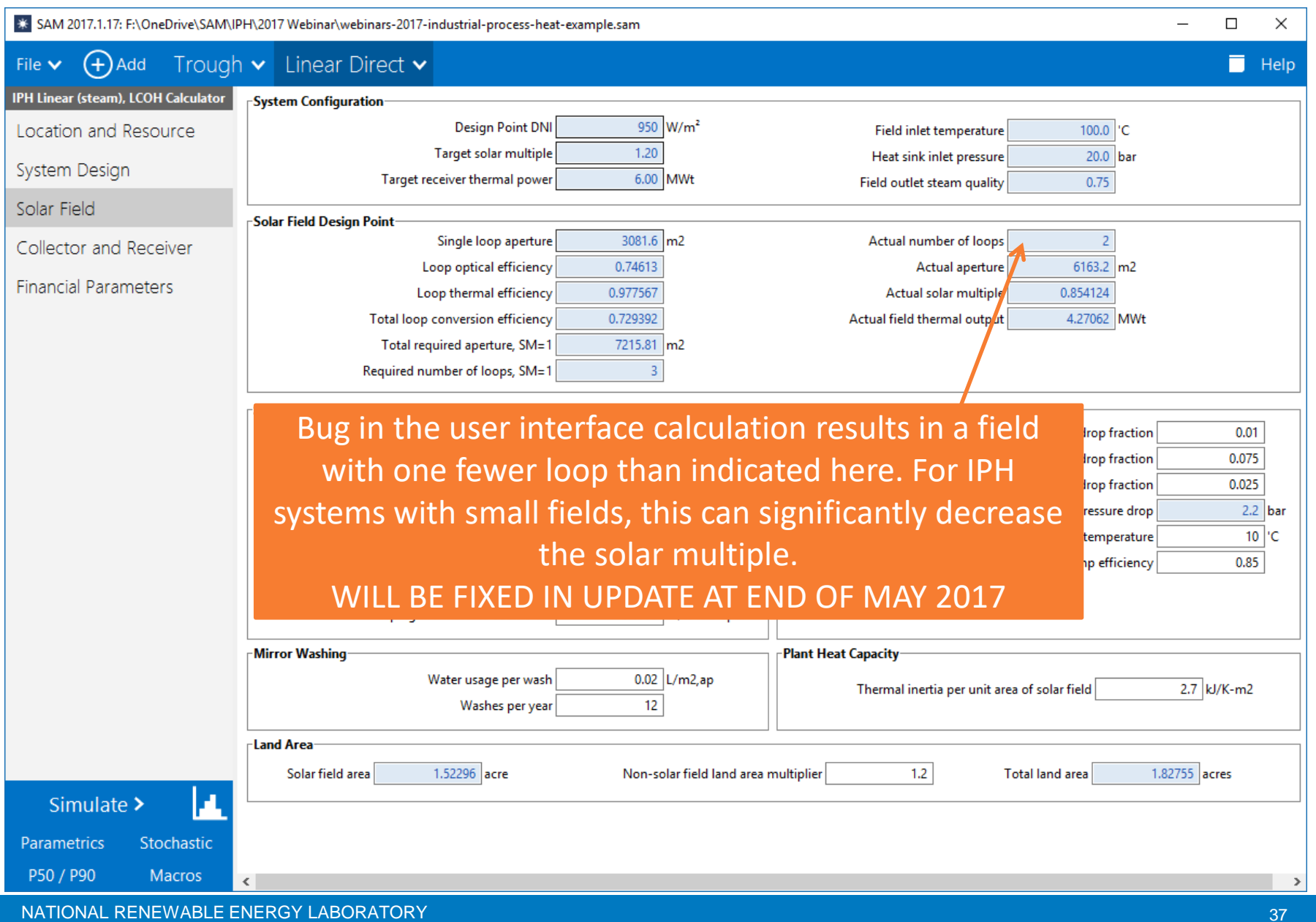

#### Boiler section is a generic optical model, and requires that you characterize the field optical efficiency outside of SAM

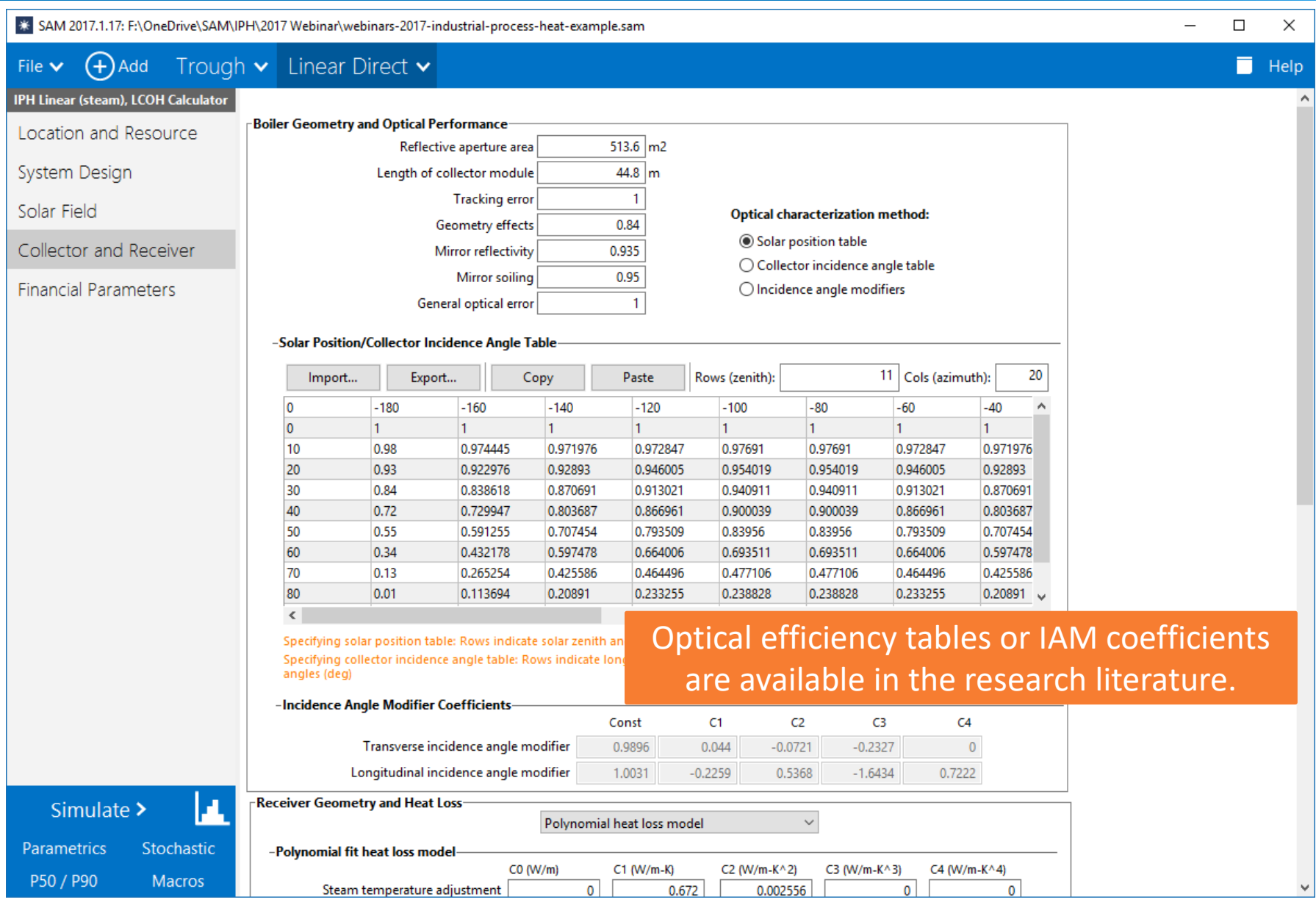

# Receiver parameters

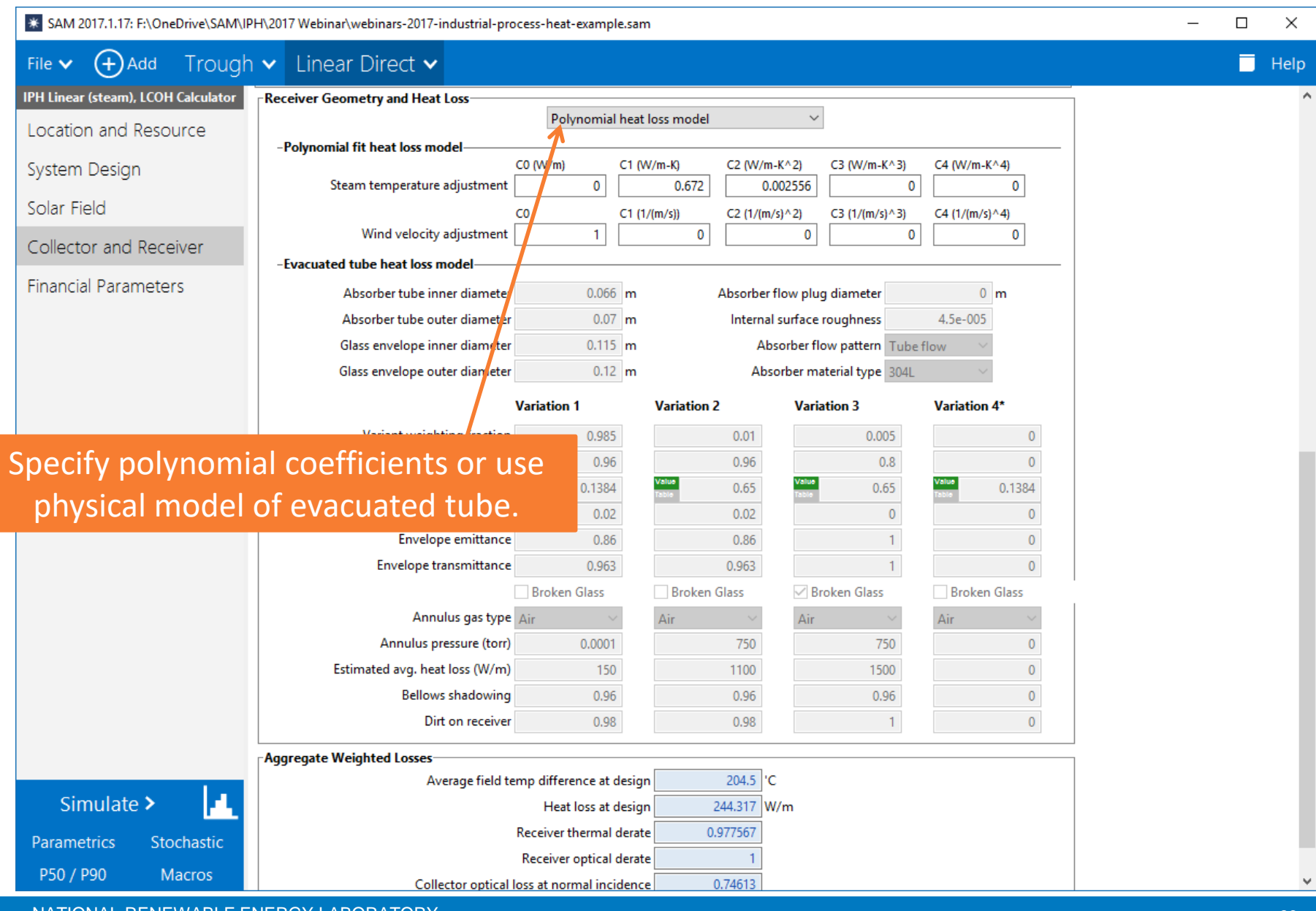

- If you have questions after the webinar or are watching a video recording, please contact us with questions:
	- o <https://sam.nrel.gov/support>
	- o [sam.support@nrel.gov](mailto:sam.support@nrel.gov?subject=Question about IPH webinar)

## Thank you!

www.nrel.gov

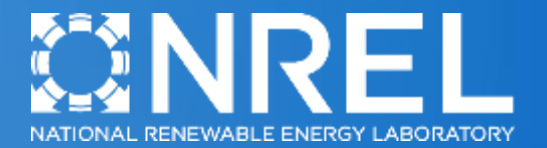

NREL is a national laboratory of the U.S. Department of Energy, Office of Energy Efficiency and Renewable Energy, operated by the Alliance for Sustainable Energy, LLC.